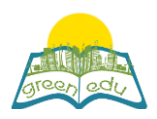

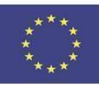

# **GREEN-EDU Activitate de învățare**

## Title: Rezistența la aer și apă

# Author(s):

Rezumat: 'F.5.3.2.2.2. Descoperă efectul forței de frecare asupra mișcării în diverse medii. 'Scopul acestui plan de lecție este de a experimenta efectul rezistenței prezentate în mediile de aer și apă asupra mișcării este diferit'. În aceste etape de experimentare, au fost utilizate codarea robotică și STEM, o aplicație contemporană interdisciplinară. Etapele STEM utilizate sunt tratate în forma interdisciplinară superioară. Cu alte cuvinte, alfabetizarea științifică, alfabetizarea în inginerie și alfabetizarea matematică sunt incluse în eveniment și conectate cu codificarea.

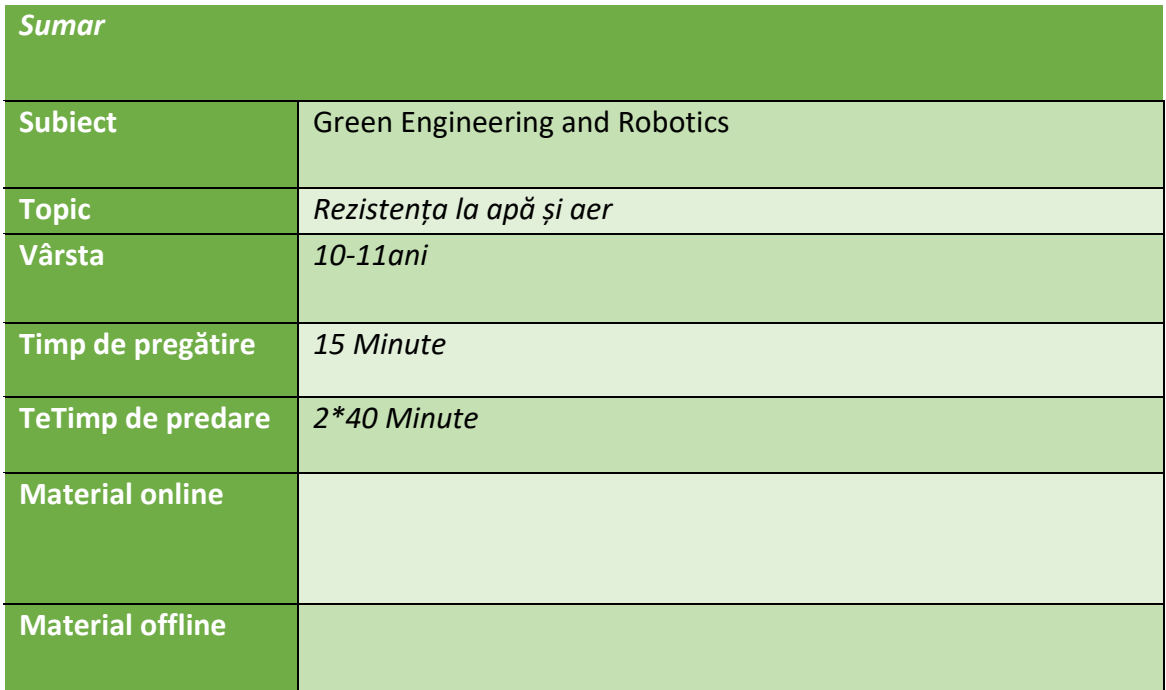

### Scopul lecției

Până la sfârșitul acestei lecții, elevii vor:

- își vor da seama că rezistența aerului și a apei este diferită.
- vor descoperi prin experimente că efectul forței de frecare în medii diferite este diferit.

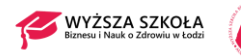

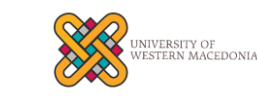

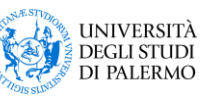

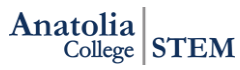

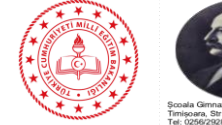

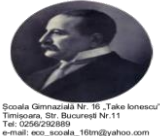

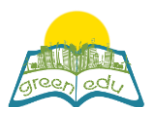

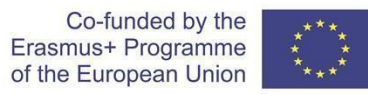

- să utilizeze cunoștințele și procedeele științifice pentru

a înțelege lumea naturală, precum și să participe la discuțiile referitoare la lumea naturală.

Tendințe

Învățarea STE(A)M /învățarea prin expunere / învățarea prin descoperire / metoda experimentului

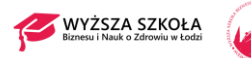

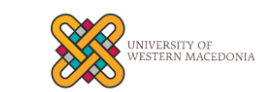

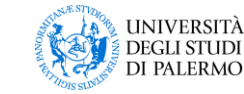

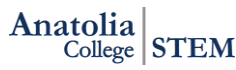

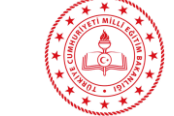

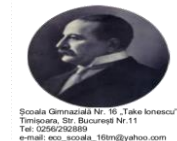

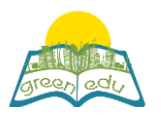

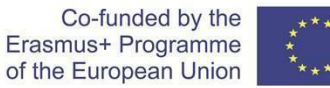

#### Activities

*Describe here in detail all the activities during the lesson and the time they require. Remember, that your lesson plan needs to revolve around the topic of green engineering and robotics.* 

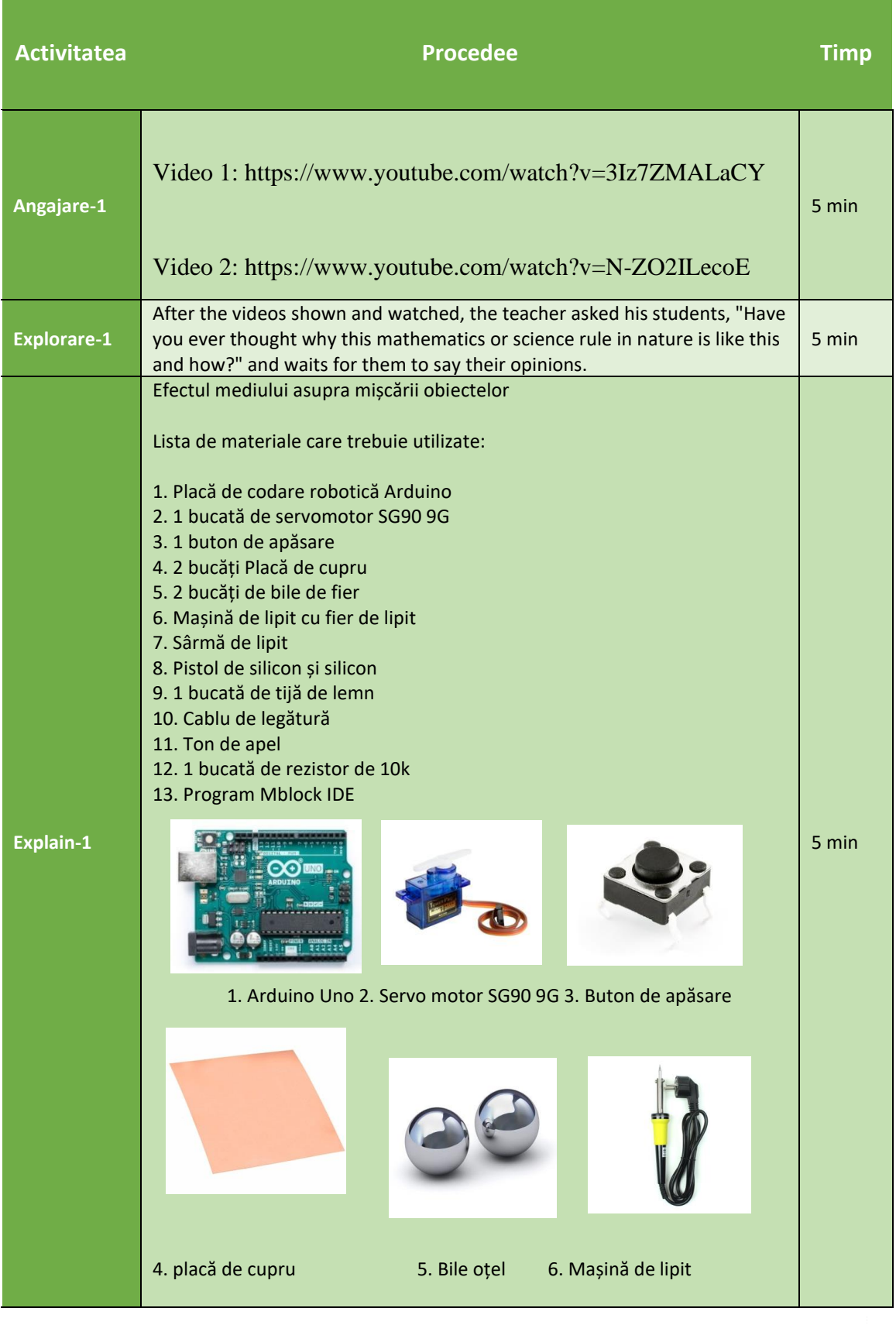

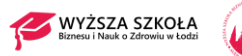

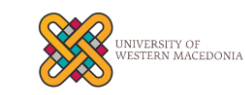

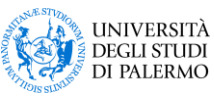

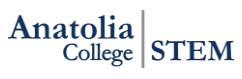

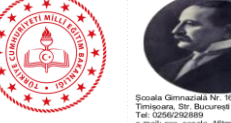

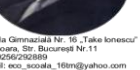

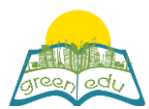

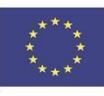

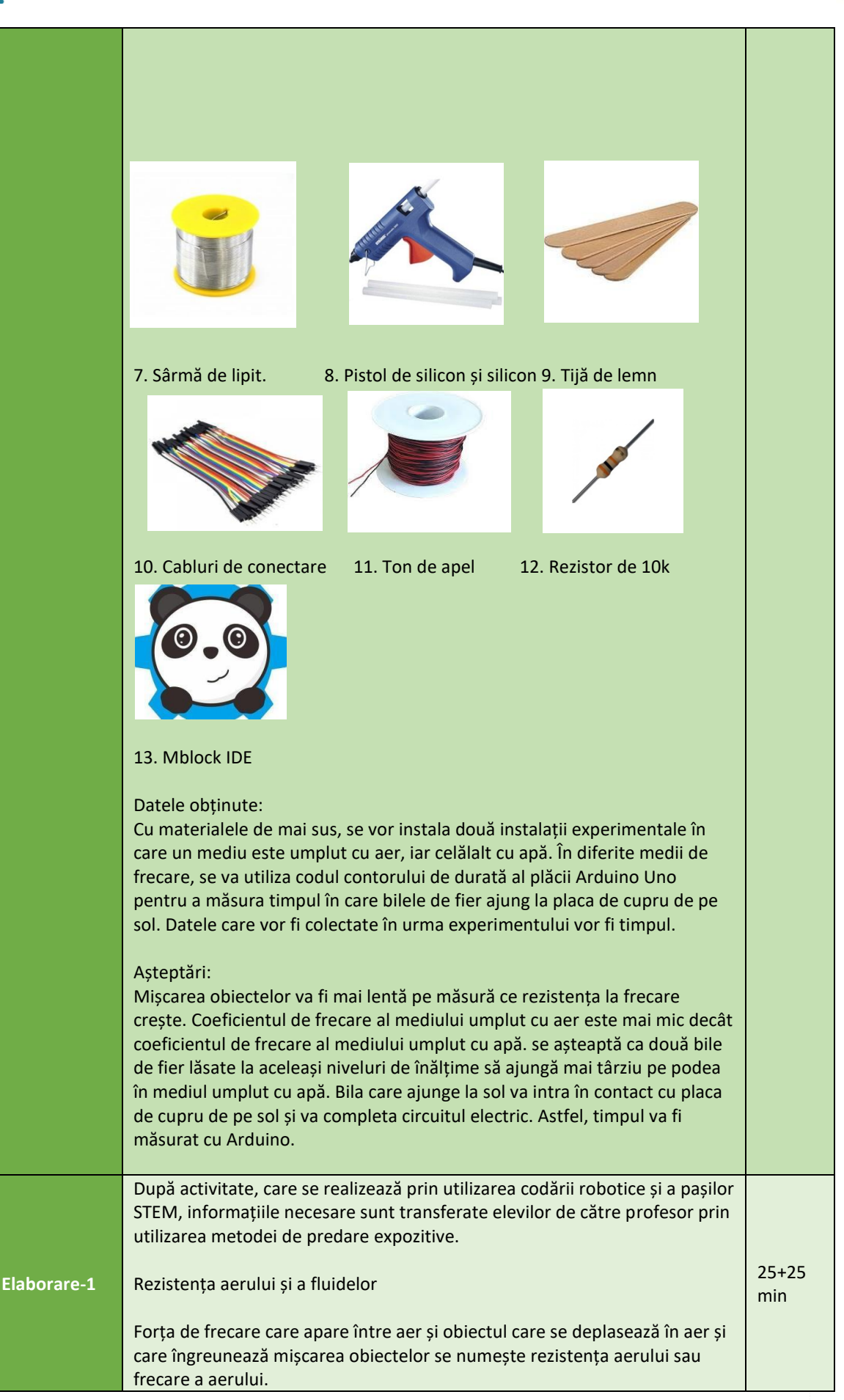

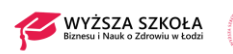

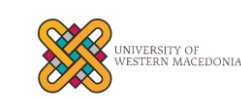

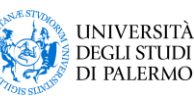

Anatolia  $\frac{1}{2}$  College STEM

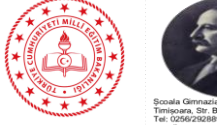

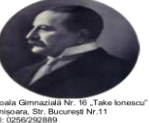

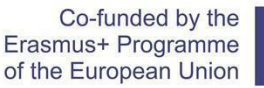

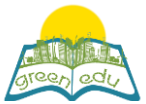

Forța de frecare care apare între fluid și obiectul care se deplasează în fluid și care îngreunează deplasarea acestuia se numește rezistență a fluidului sau frecare a fluidului. (Această forță coercitivă sau preventivă care apare împotriva mișcării obiectelor care se deplasează în apă se numește rezistența apei).

Rezistența aerului afectează toate obiectele pe care aerul le atinge. Din acest motiv, rezistența atmosferică; afectează avioanele, baloanele zburătoare, mașinile, oamenii care merg pe jos sau aleargă, bicicliștii, zmeii, ploaia, zăpada sau grindina care cad, pietrele din cer, piatra aruncată în aer, obiectul aruncat de la o anumită înălțime la sol.

Rezistența fluidelor afectează toate obiectele cu care intră în contact fluidul. Din acest motiv, rezistența fluidelor; afectează înotătorii, navele, bărcile, peștii, submarinele și substanța care rămâne în lichid.

Rezistența aerului care afectează obiectele din aer este mai mică decât rezistența fluidelor care afectează obiectele din lichid.

Măsurarea efectului forței de frecare a mediului asupra mișcării obiectelor

#### Obiectiv:

Atunci când lăsăm două obiecte în medii diferite să cadă liber, acest mediu de experiment a fost conceput pentru a examina forța de frecare care afectează acest obiect pentru fiecare mediu.

Configurația experimentului:

Pentru acest experiment vor fi pregătite două medii experimentale.

1. Mediu: O placă de cupru va fi așezată pentru a acoperi complet fundul unui recipient de plastic transparent și adânc. În timp ce un capăt al cablului de aproximativ 1 metru lungime este lipit de placa de cupru, celălalt capăt va fi conectat la unul dintre pinii de intrare digitală ai Arduino. Acest mediu de testare va fi pentru noi un mediu de testare a frecării cu aerul.

2. Mediu: O placă de cupru va fi plasată pentru a acoperi complet fundul unui recipient de plastic transparent și adânc. Acest recipient de plastic va fi umplut cu apă până la punctul superior. În timp ce un capăt al cablului de aproximativ 1 metru lungime este lipit de placa de cupru, celălalt capăt va fi conectat la unul dintre pinii de intrare digitală ai Arduino. Acest mediu de testare va fi pentru noi un mediu de testare a frecării apei.

Se vor manipula o bilă de fier și un cablu de aproximativ 1 metru, iar un capăt al acestui cablu de 1 metru va fi lipit de bila de fier, iar celălalt capăt va fi conectat la pinul Vcc (+ 5V) al Arduino. Se va construi o platformă de carton pe niște recipiente transparente, pe

acest carton se va așeza și bila de fier pe care am lipit-o mai sus. se va instala ansamblul de servomotoare care ține obstacolul care împiedică bila să cadă.

**Editarea experimentului: În montaj, servomotorul va fi rotit la 90 de grade cu ajutorul unui buton pentru a elimina obstacolul din fața mingii.**

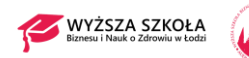

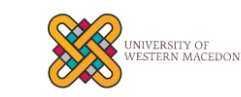

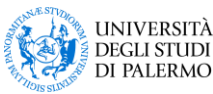

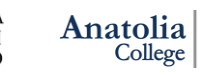

 $\frac{1}{\text{College}}$  STEM

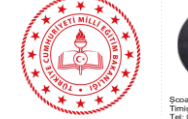

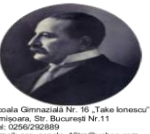

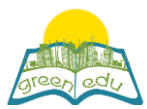

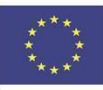

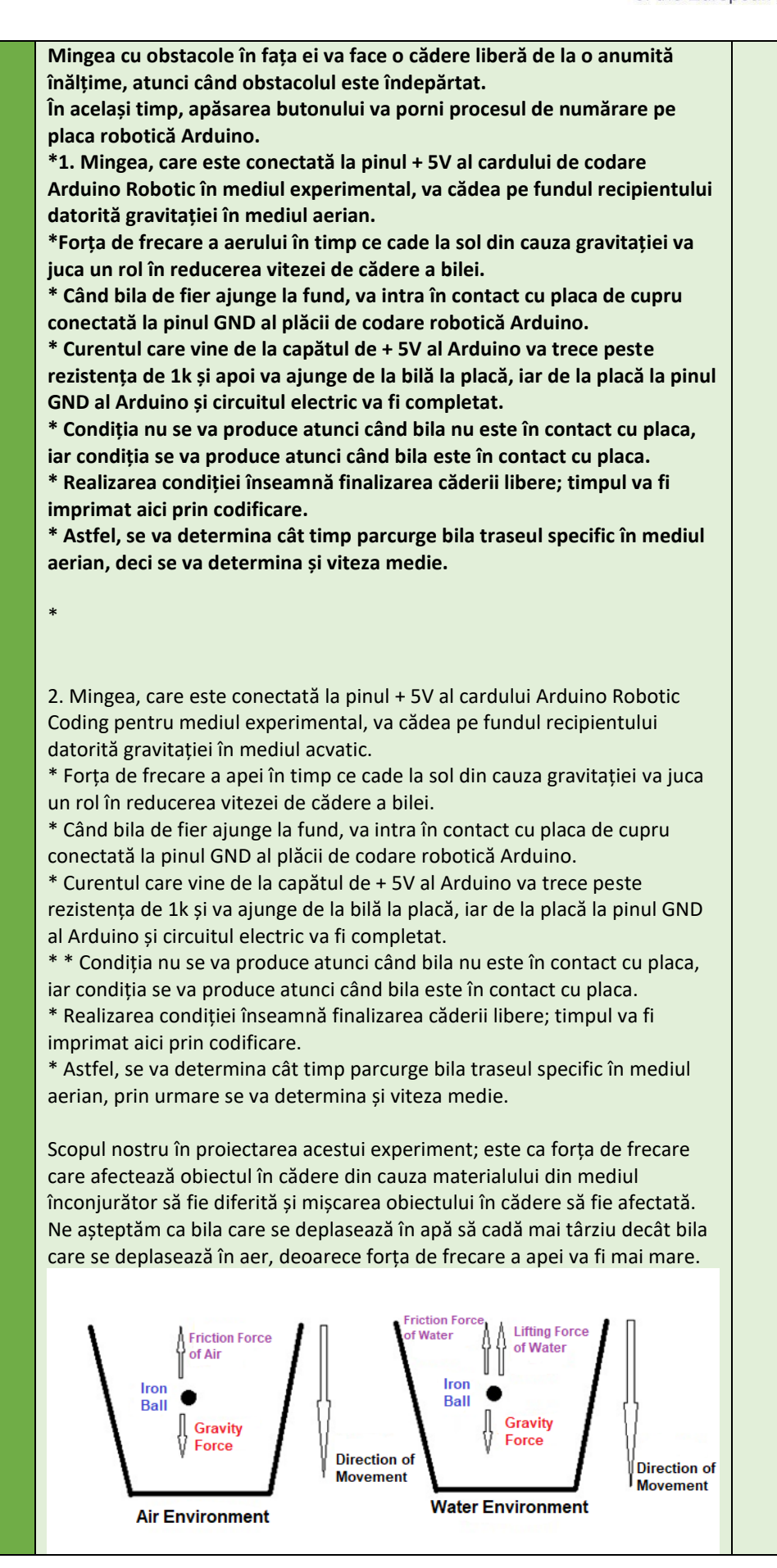

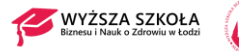

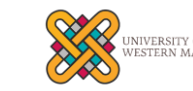

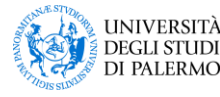

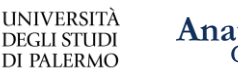

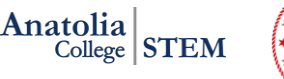

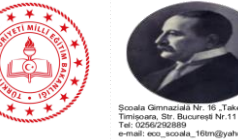

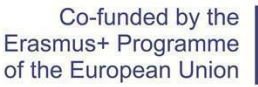

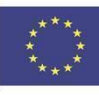

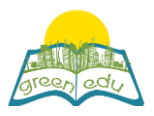

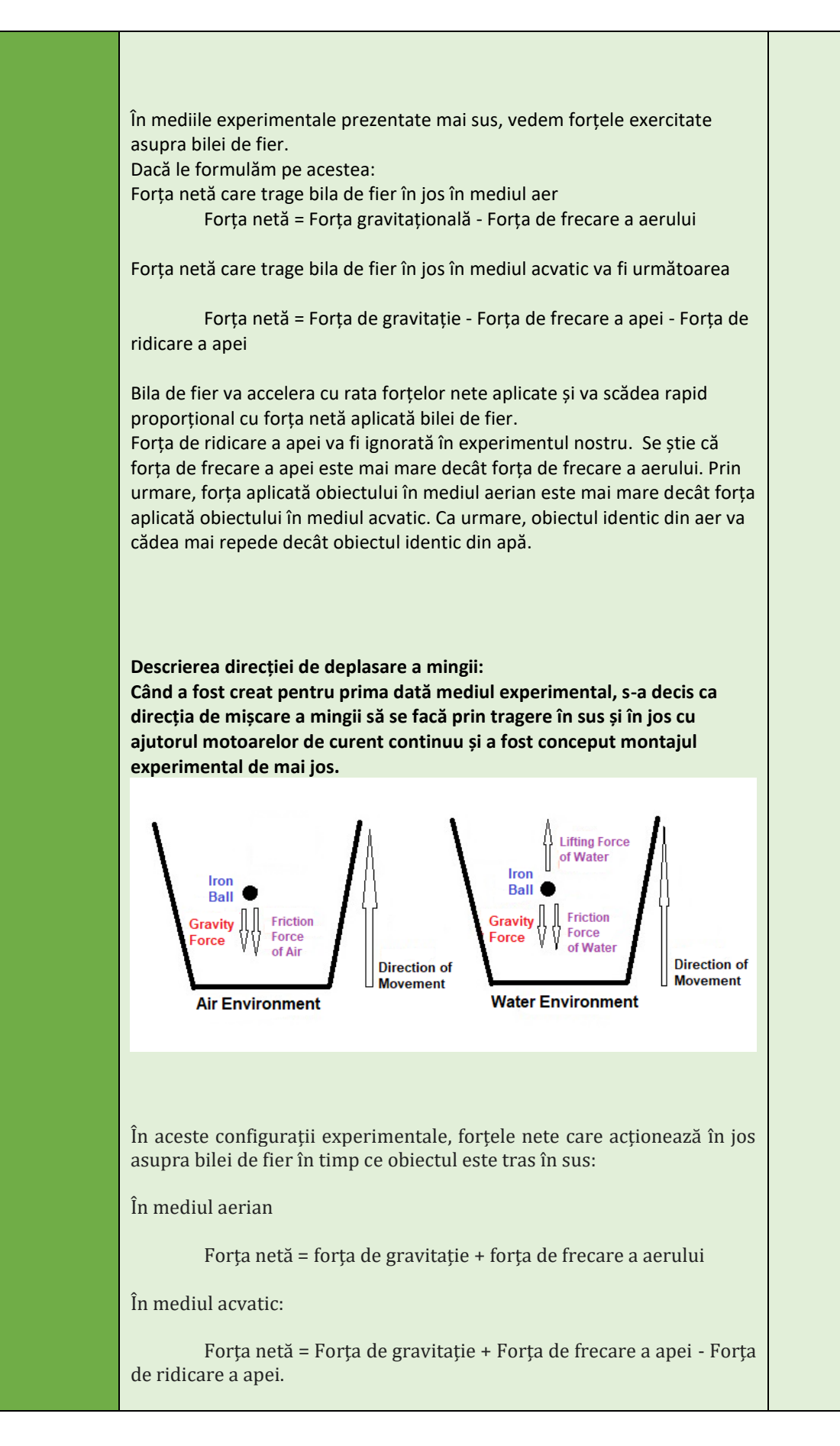

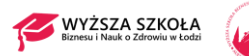

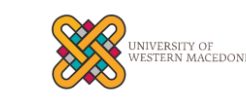

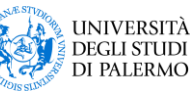

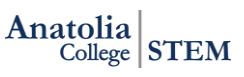

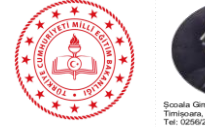

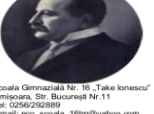

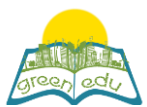

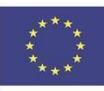

În acest mediu experimental, forța de ridicare a apei creează un efect de ușurare asupra obiectului din apă și are un efect negativ asupra mediului nostru experimental. Odată cu forța de tracțiune aplicată obiectului din apă datorită forței de ridicare a apei, obiectul poate ieși mai repede, situație pe care nu o dorim. Prin urmare, s-a decis să se aplice mediul experimental în care bila de fier a fost lăsată jos. **Materiale necesare: 1x Arduino Uno Robotic Coding Board 1 x Breadboard 1 x Servo motor SG90 1 x buton de apăsare 2 x foaie de cupru 1 x bile de fier 3 x 1 metru de cablu de cupru 1 x rezistență de 10k Introducerea servomotorului și conexiunile pinilor: Servo-motoarele sunt sisteme care permit rotițelor de pe ele să se rotească până la 180 de grade prin intermediul mecanismului din interiorul lor. Există 3 ieșiri de pin, acestea fiind Vcc, GND și PWM. Angrenajul servomotorului se află în poziția dată de pinul PWM. Astfel, putem direcționa servomotorul dând valoarea unghiului dorit de la Arduino. Pentru a defini funcțiile pinilor de ieșire:**  $RFD$   $(+5V)$ **BROWN (GND)** Orange (F Vcc: Necesar pentru funcționarea dispozitivului pinul la care este dată tensiunea GND: pin necesar pentru completarea circuitului electric PWM: Pinul dă valoarea unghiului pentru ca servomotoarele să ia poziția.

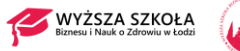

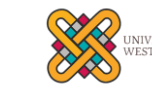

ERSITY OF<br>'ERN MACEDONIA

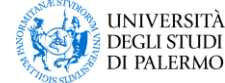

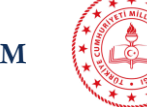

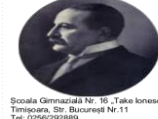

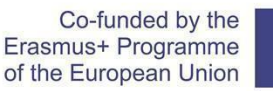

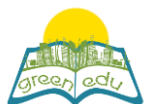

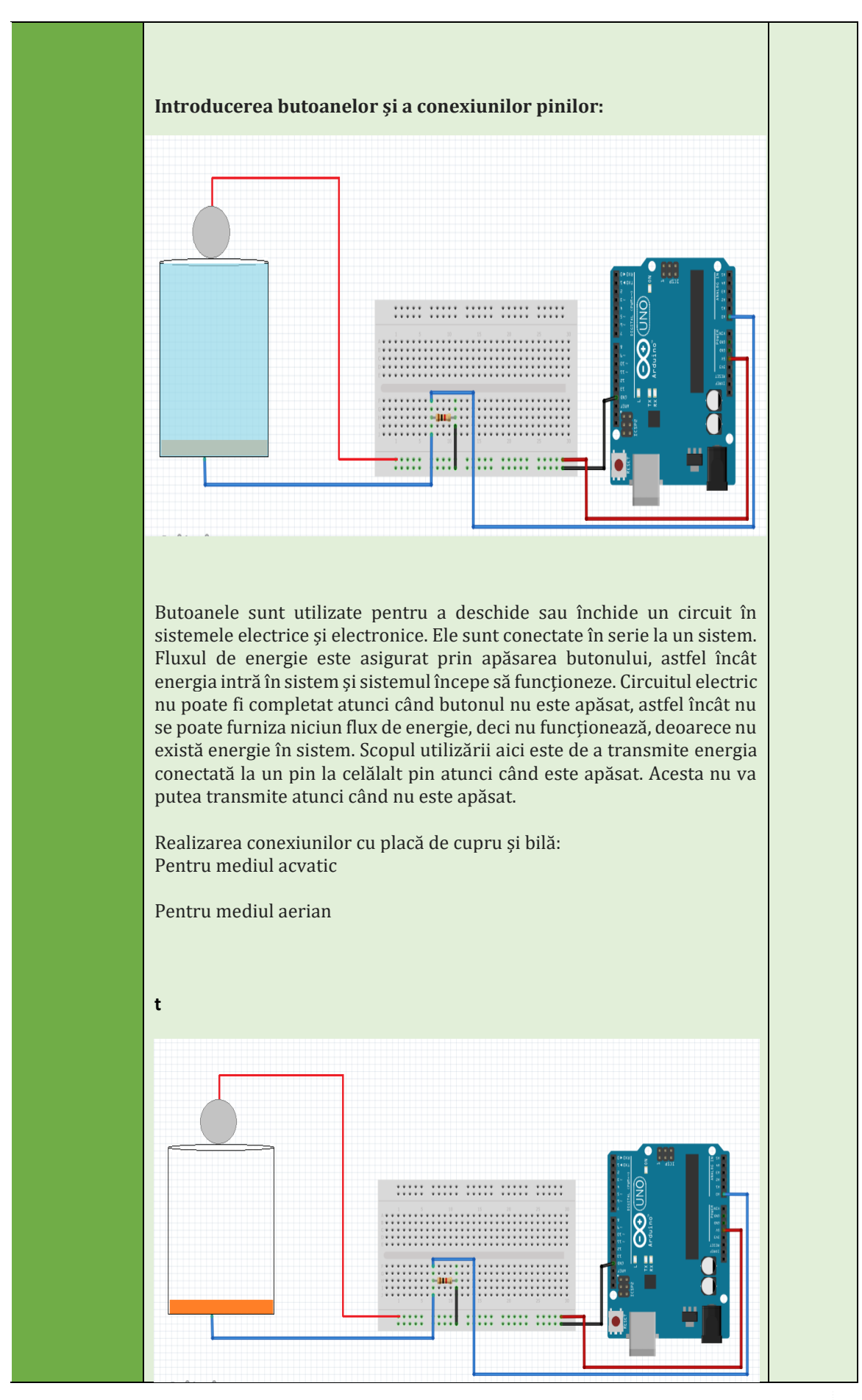

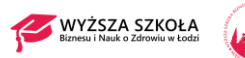

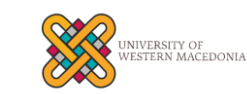

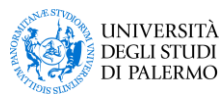

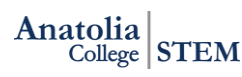

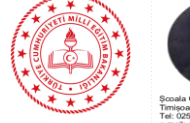

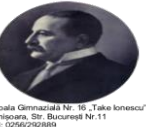

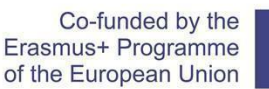

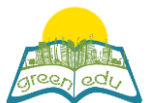

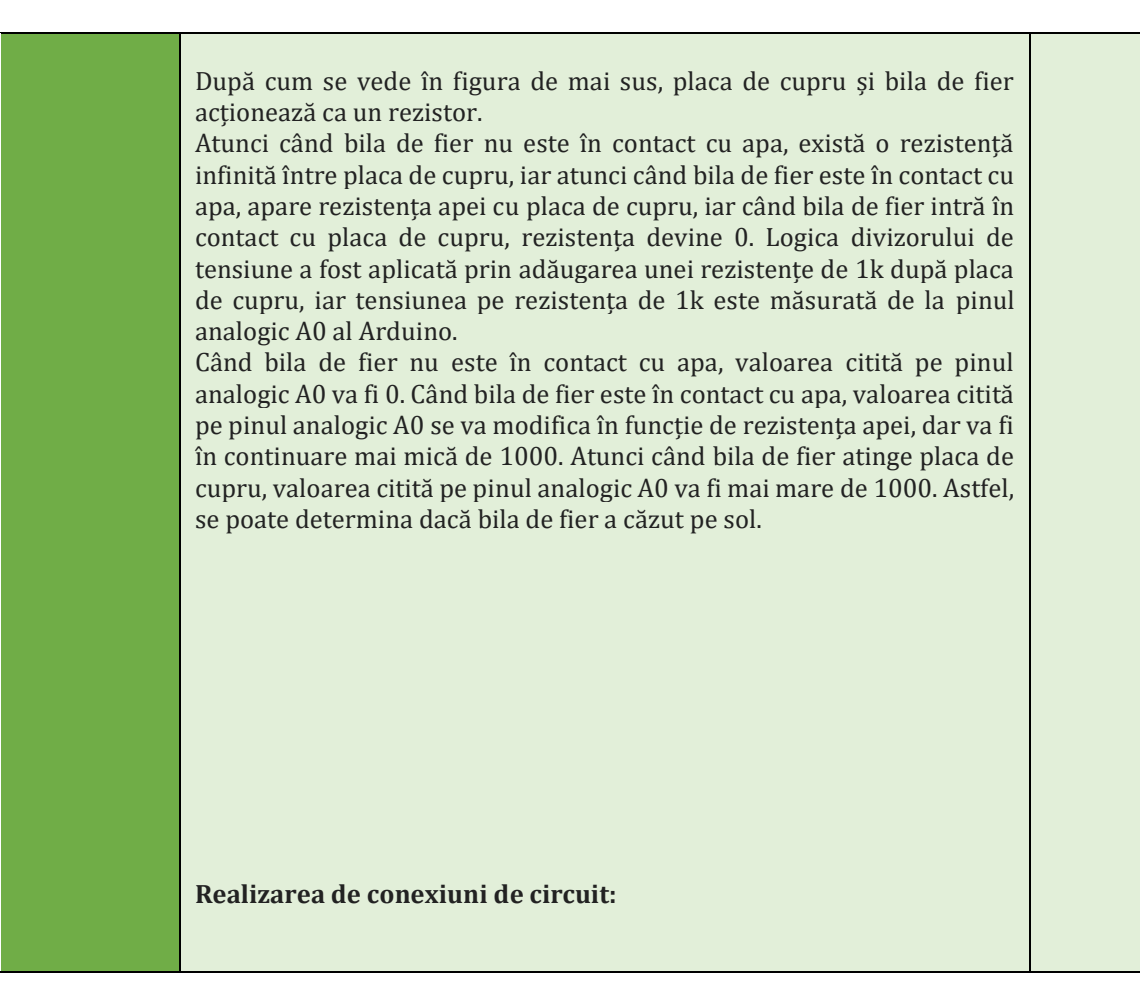

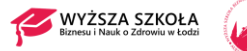

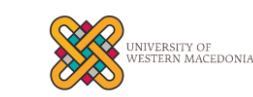

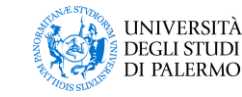

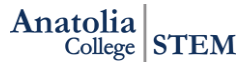

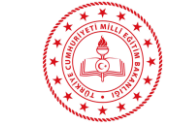

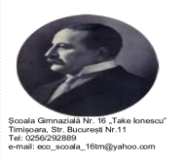

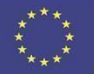

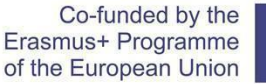

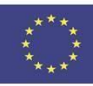

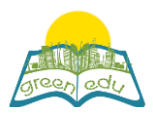

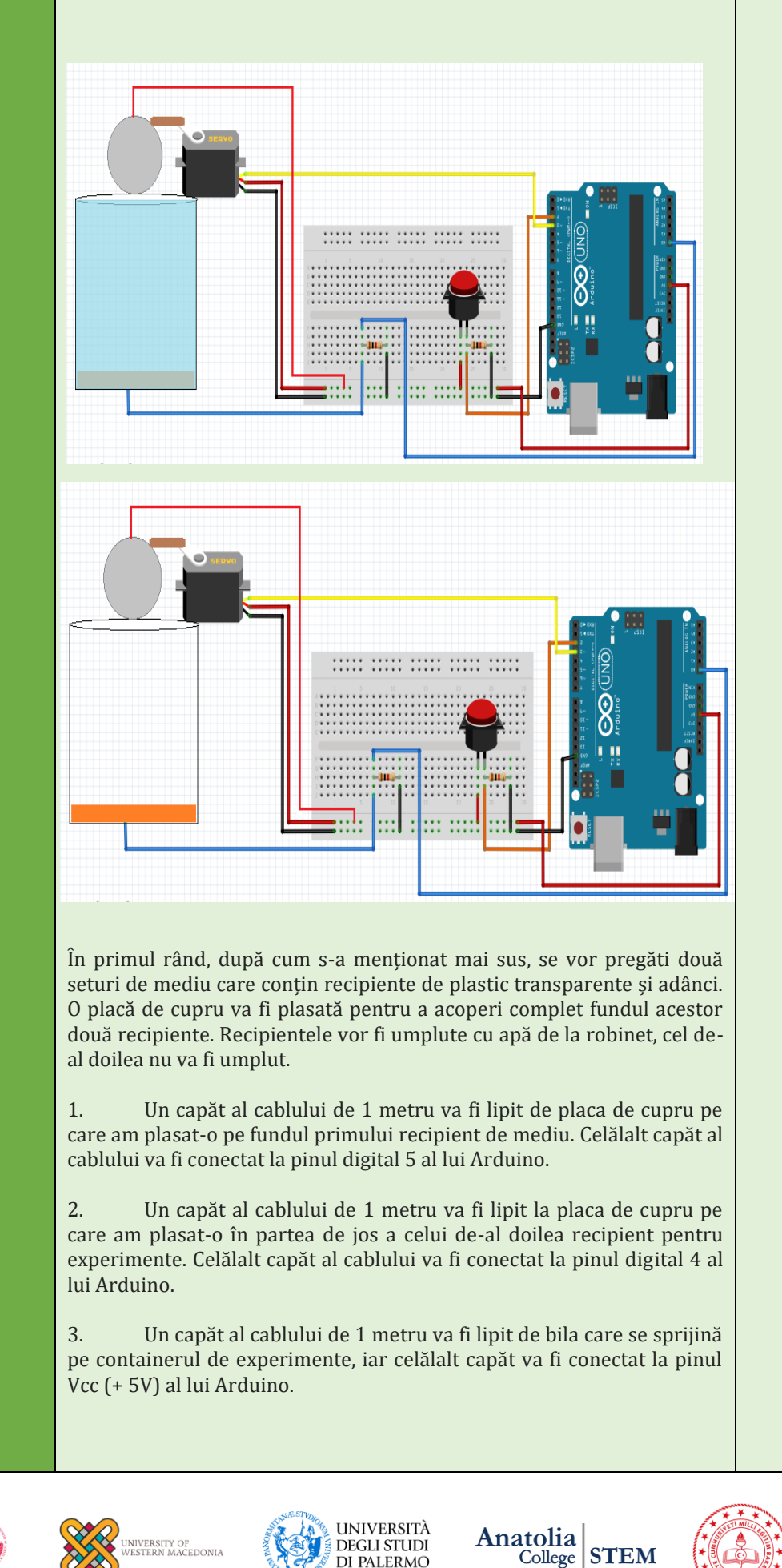

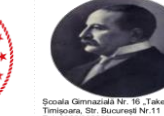

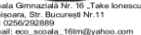

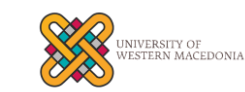

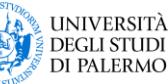

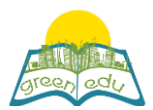

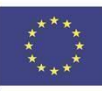

- 1. În primul rând, după cum s-a menționat mai sus, se vor pregăti două seturi de mediu care conțin recipiente de plastic transparente și adânci. O placă de cupru va fi plasată pentru a acoperi complet fundul acestor două recipiente. Recipientele vor fi umplute cu apă de la robinet, cel de-al doilea nu va fi umplut.
- 2. 1. Conexiunile servomotorului, care va lăsa bila să cadă liber, se vor face după cum urmează:
- 3. Pini servo Pini Arduino
- 4. Vcc Vcc (Pentru a activa dispozitivul)
- 5. GND GND (Pentru a completa circuitul de alimentare)
- 6. PWM D3 (pentru a da unghiurile de rotație)
- 7. 2. Un buton va fi utilizat pentru a opera acest circuit. Servo se va roti la 90 de grade atunci când acest buton este apăsat, va elimina obstacolul din fața bilei de fier și va face ca bila de fier să cadă. De asemenea, apăsarea butonului va începe numărătoarea de la 0. Un capăt al butonului va fi conectat la pinul Vcc și celălalt capăt la pinul digital 2 al Arduino. Aici se utilizează o rezistență de tragere în jos de 1 kohm pentru a preveni instabilitatea. Un capăt al rezistenței de tragere în jos va fi conectat la capătul butonului care merge la Arduino, iar celălalt capăt la pinul GND al Arduino.
- 8. Aplicația pe care o vom folosi pentru codificare este programul Mblock. Această aplicație este un instrument care ne permite să facem codare robotică prin glisarea și plasarea blocurilor fără a fi nevoie de cunoștințe de limbaj de programare. Blocul de codificare este mai jos.

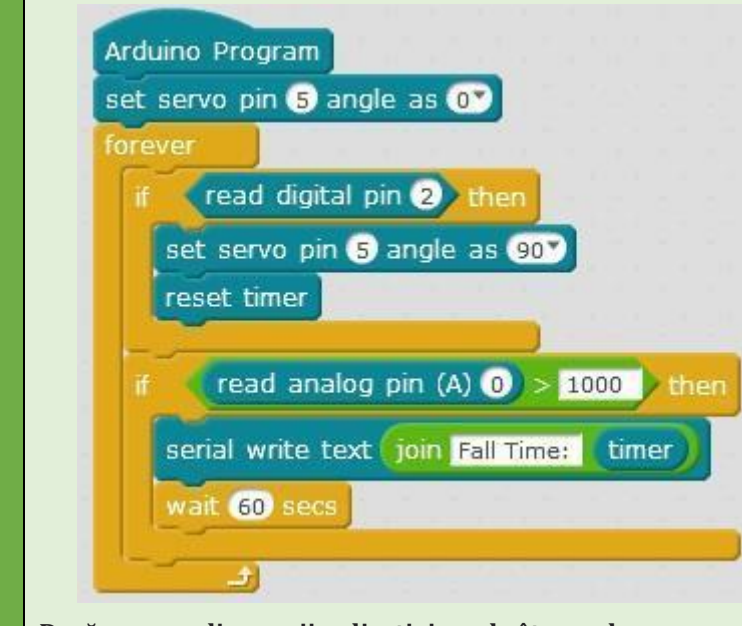

**Dacă vom explica pașii aplicației unul câte unul:**

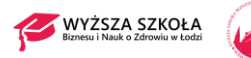

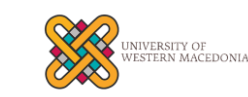

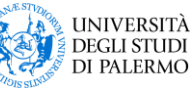

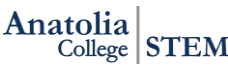

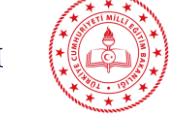

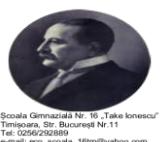

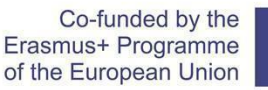

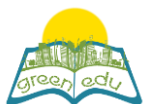

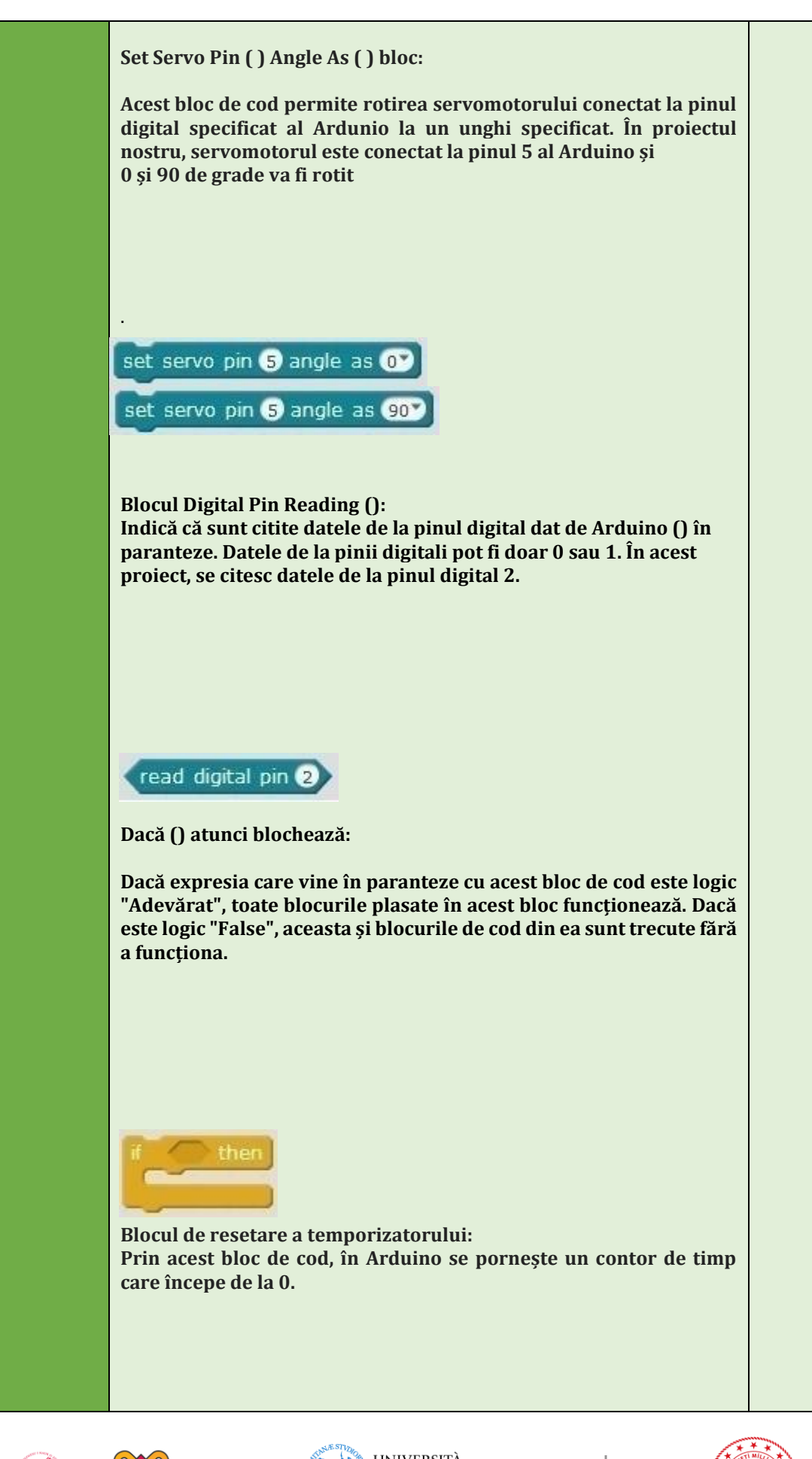

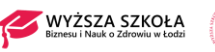

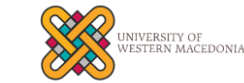

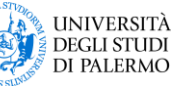

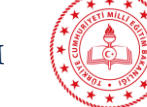

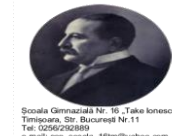

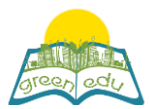

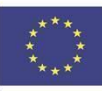

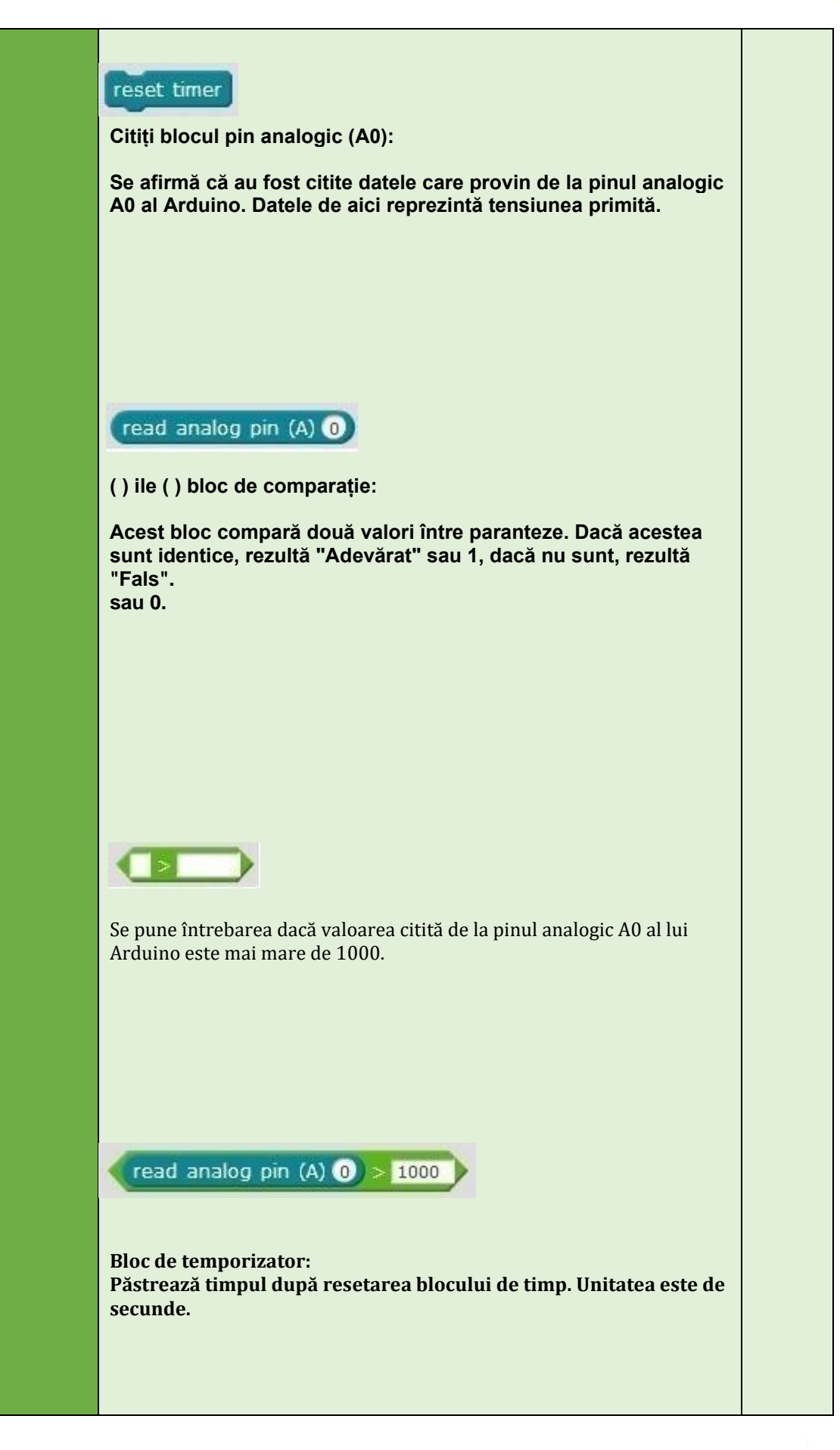

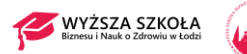

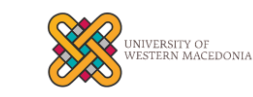

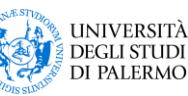

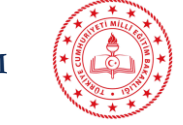

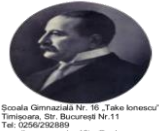

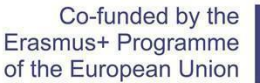

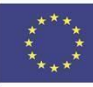

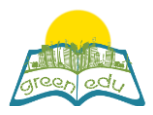

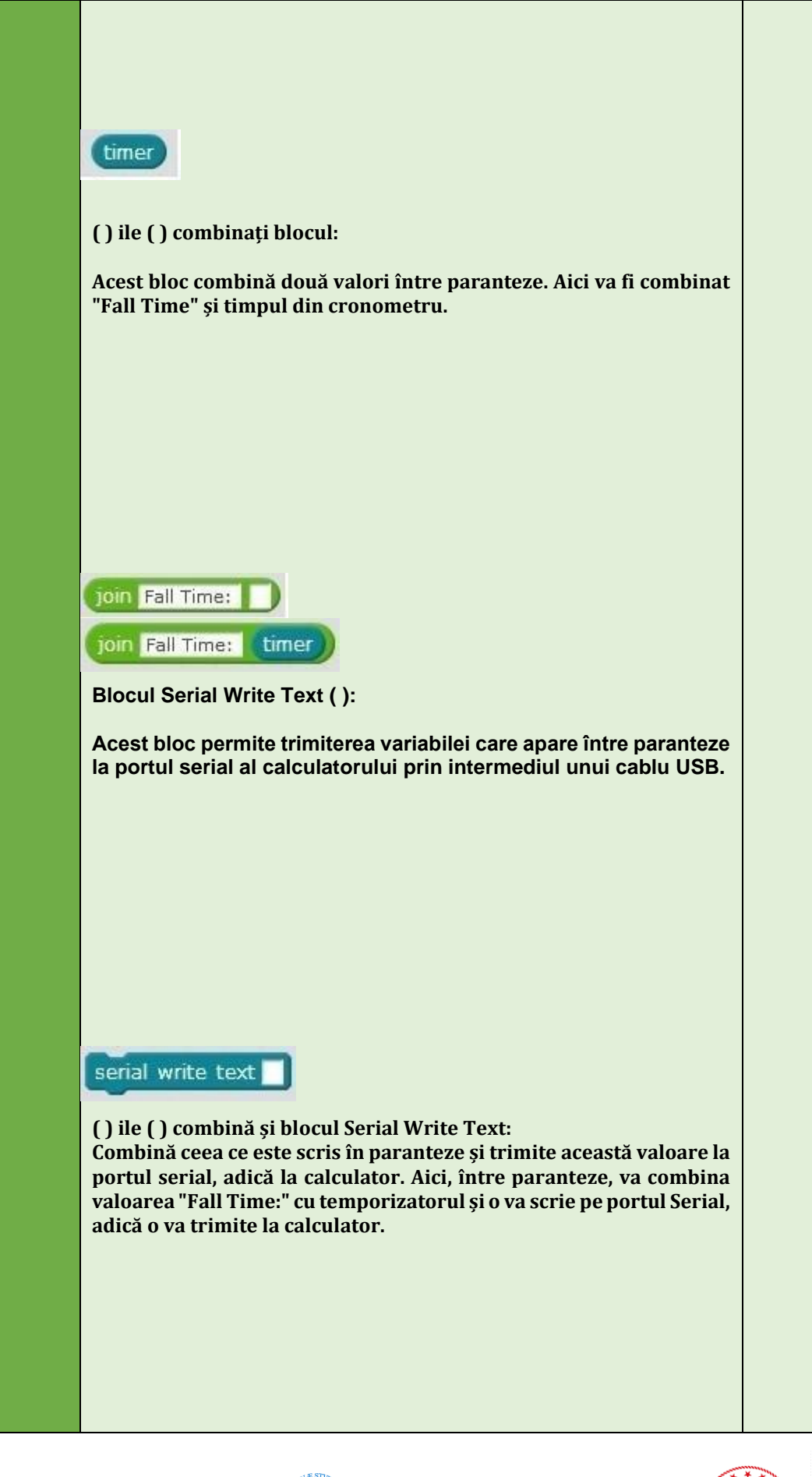

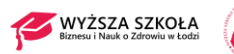

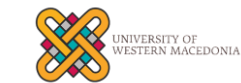

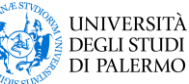

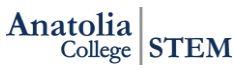

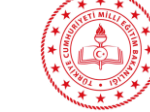

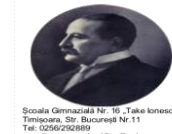

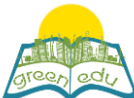

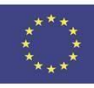

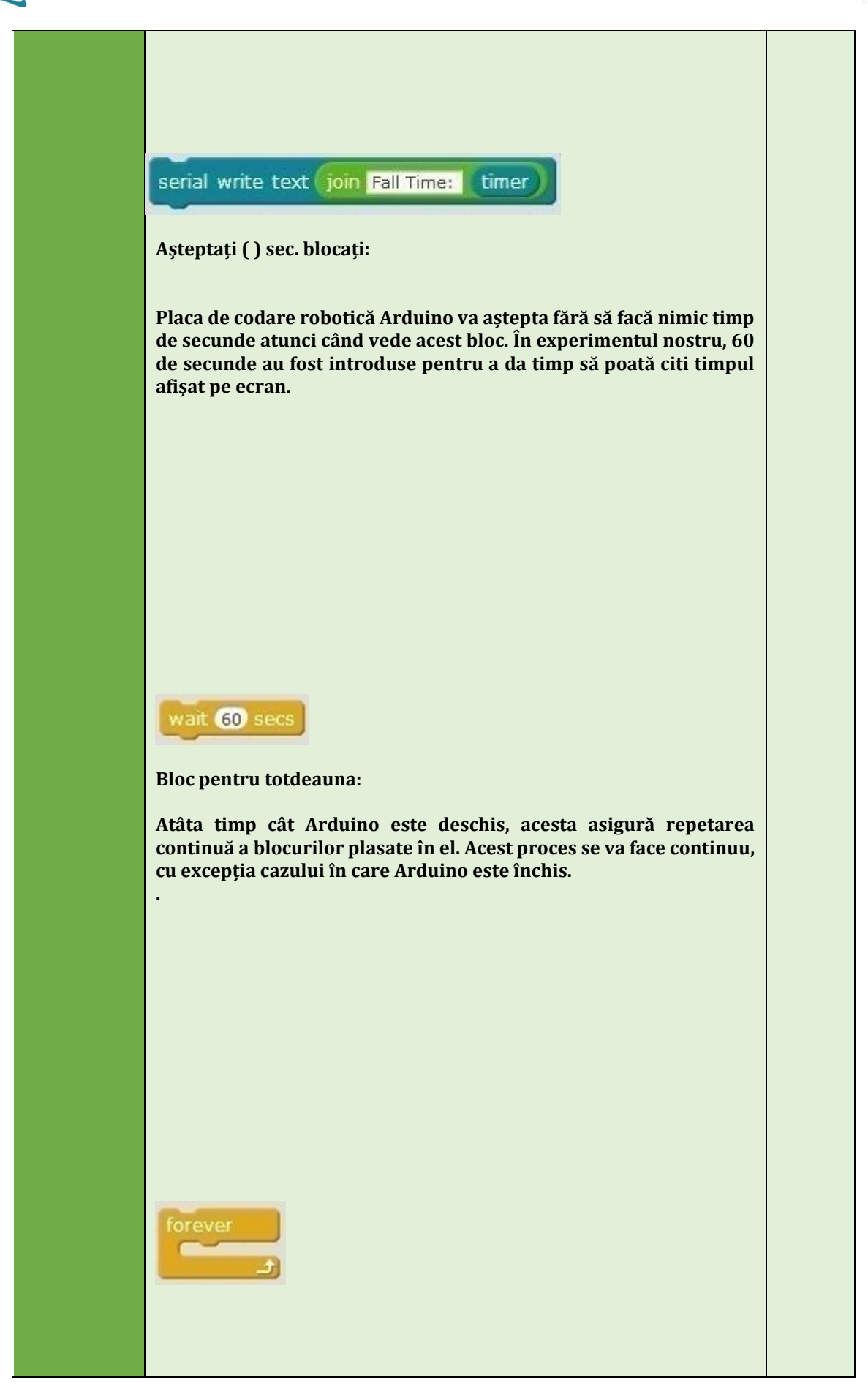

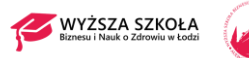

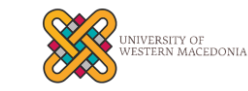

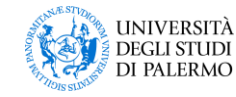

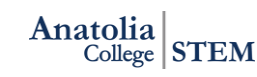

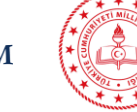

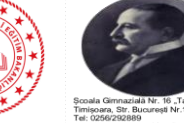

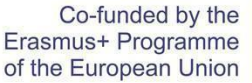

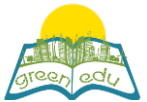

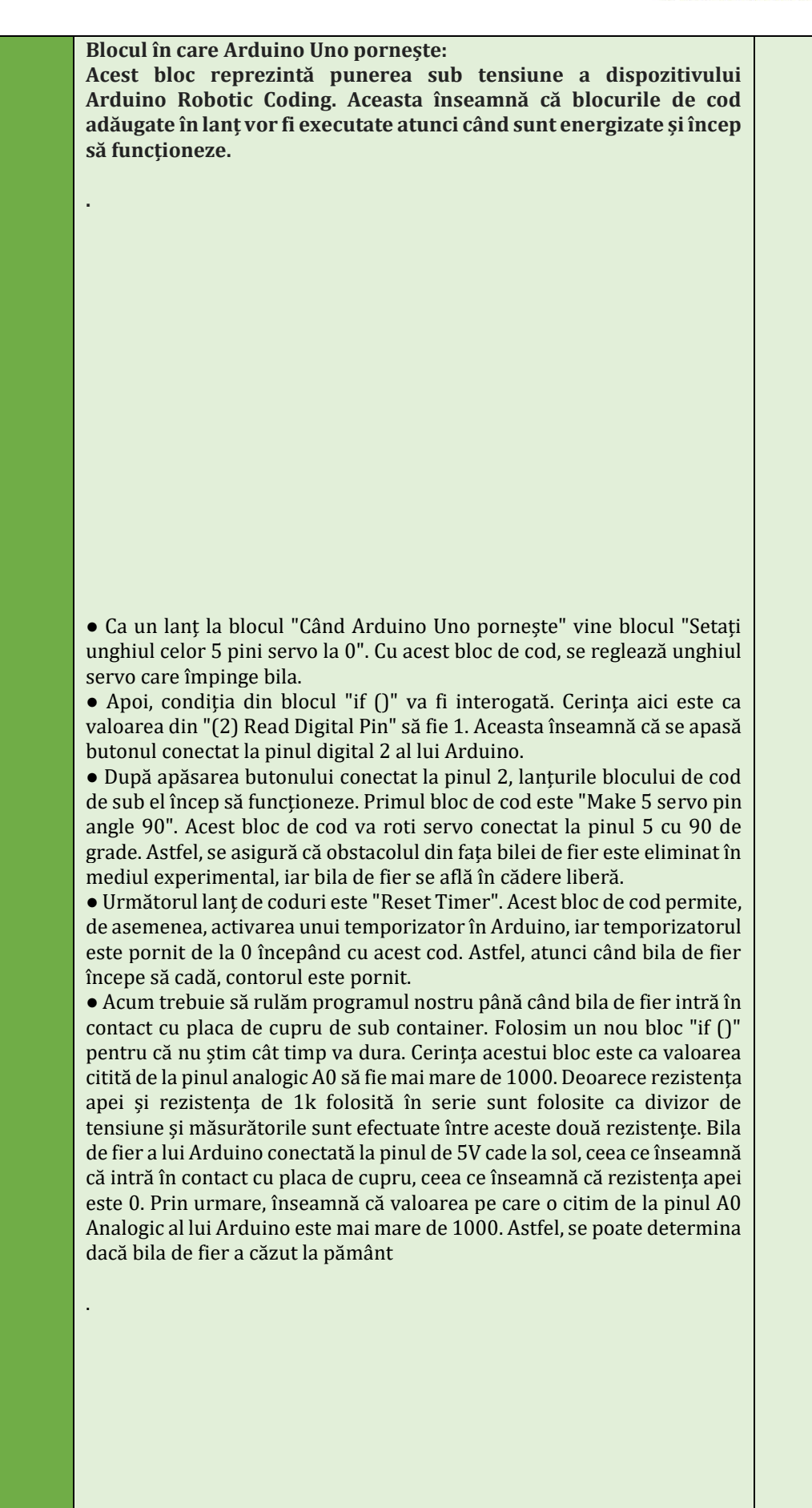

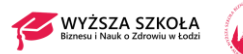

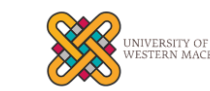

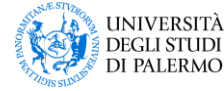

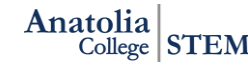

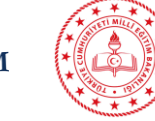

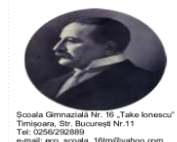

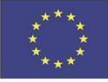

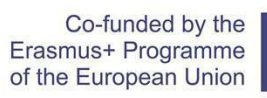

 $x^*$ <br>  $x^*$ <br>  $x^*$ <br>  $x^*$ 

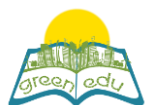

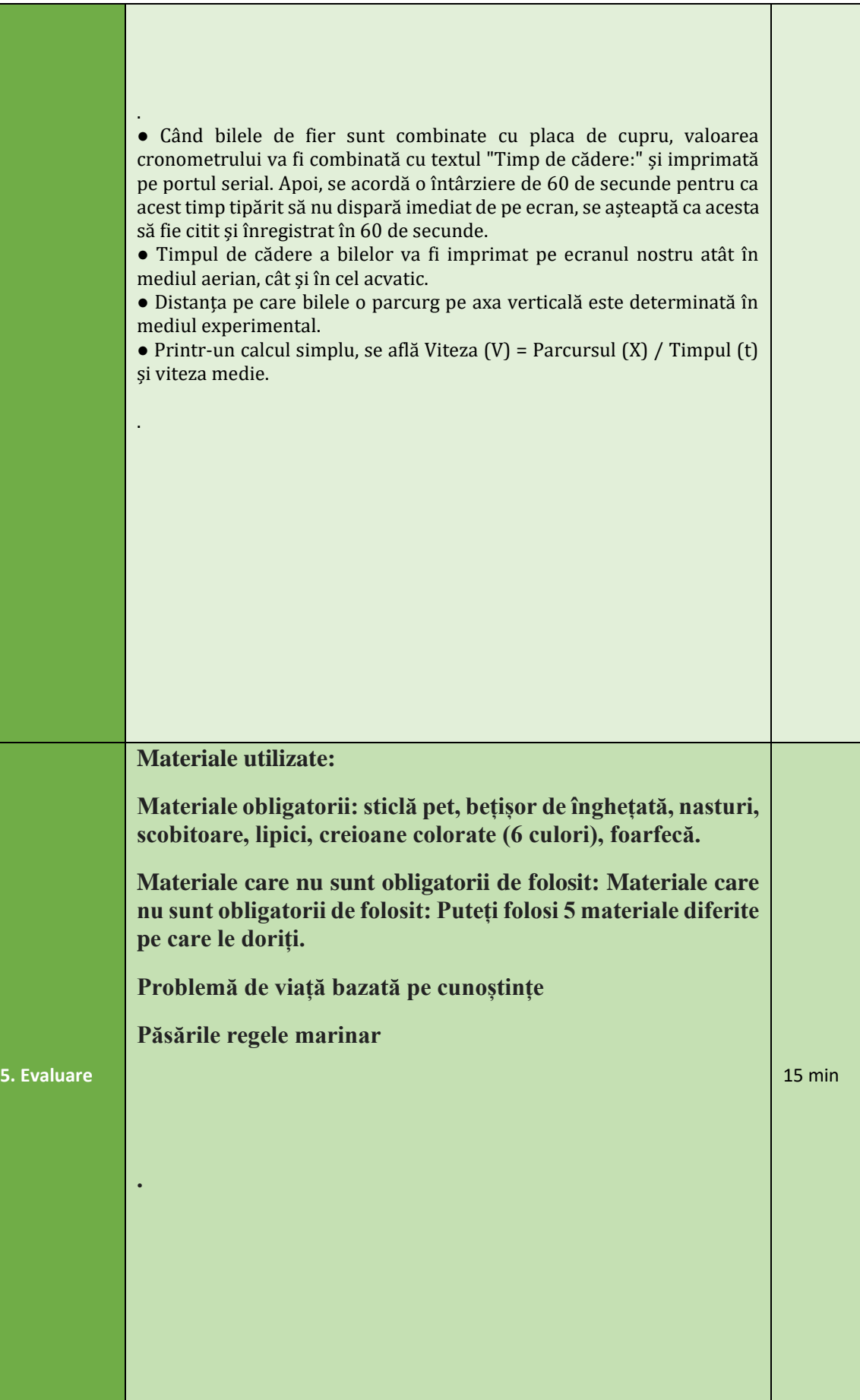

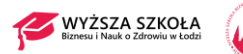

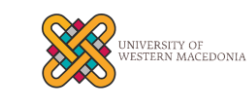

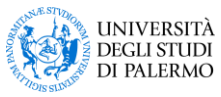

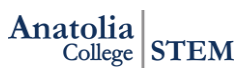

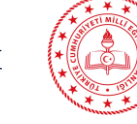

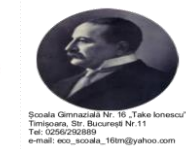

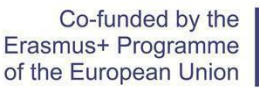

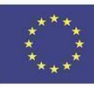

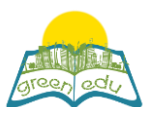

Potrivit unui zvon, se crede că oamenii au numit astfel de oameni pentru că au văzut vilele din Istanbul în afara ferestrelor. Numele englezesc este cunoscut sub numele de "king fisher". Cele mai cunoscute trăsături ale acestei păsări sunt că se scufundă foarte repede în apă și își prinde prada în câteva secunde cu ciocul.

Pasărea kingfisher trebuie să calculeze foarte bine unghiul de refracție și de intrare a apei înainte de a-și prinde prada. Dacă acest lucru nu este calculat, își poate rata prada sau chiar i se poate rupe gâtul din cauza tensiunii superficiale sau a densității apei sau pot apărea răni permanente. S-a stabilit că aceste păsări, care se pot scufunda în apă din cer foarte repede, își măresc viteza datorită structurii ascuțite a ciocului lor.

Atunci când regele pescăruș își hrănește puii, își pune prada cu capul în jos în gușă, astfel încât, atunci când se întoarce la cuib, să poată înghiți peștele direct, fără dificultate, este un bun exemplu de afecțiune și compasiune pe care creaturile le arată puilor lor. S-a gândit să hrănească puiul fără dificultate; prada era ascunsă în cultură. Fără să fie conștient de această situație, puiul înghite cu ușurință mâncarea preapucată.

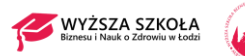

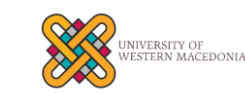

.

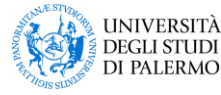

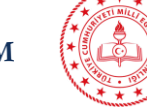

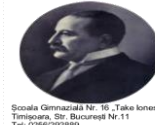

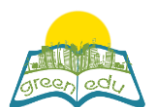

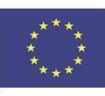

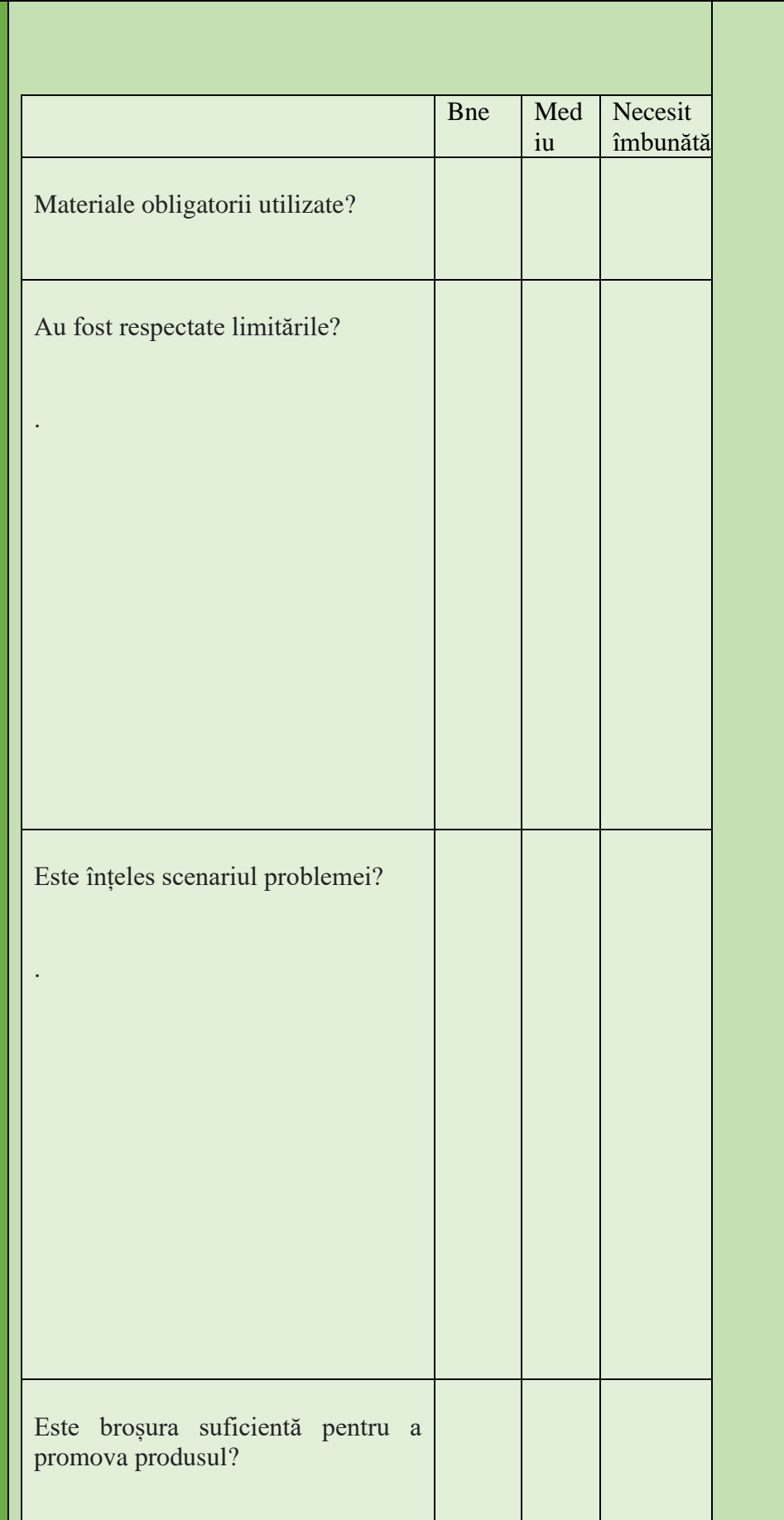

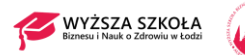

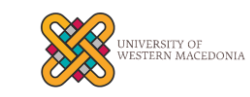

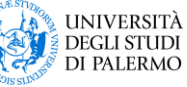

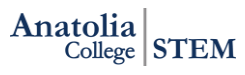

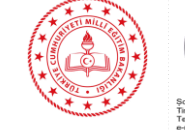

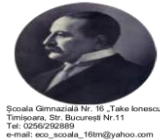

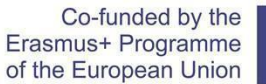

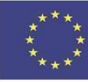

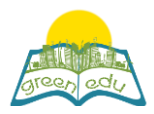

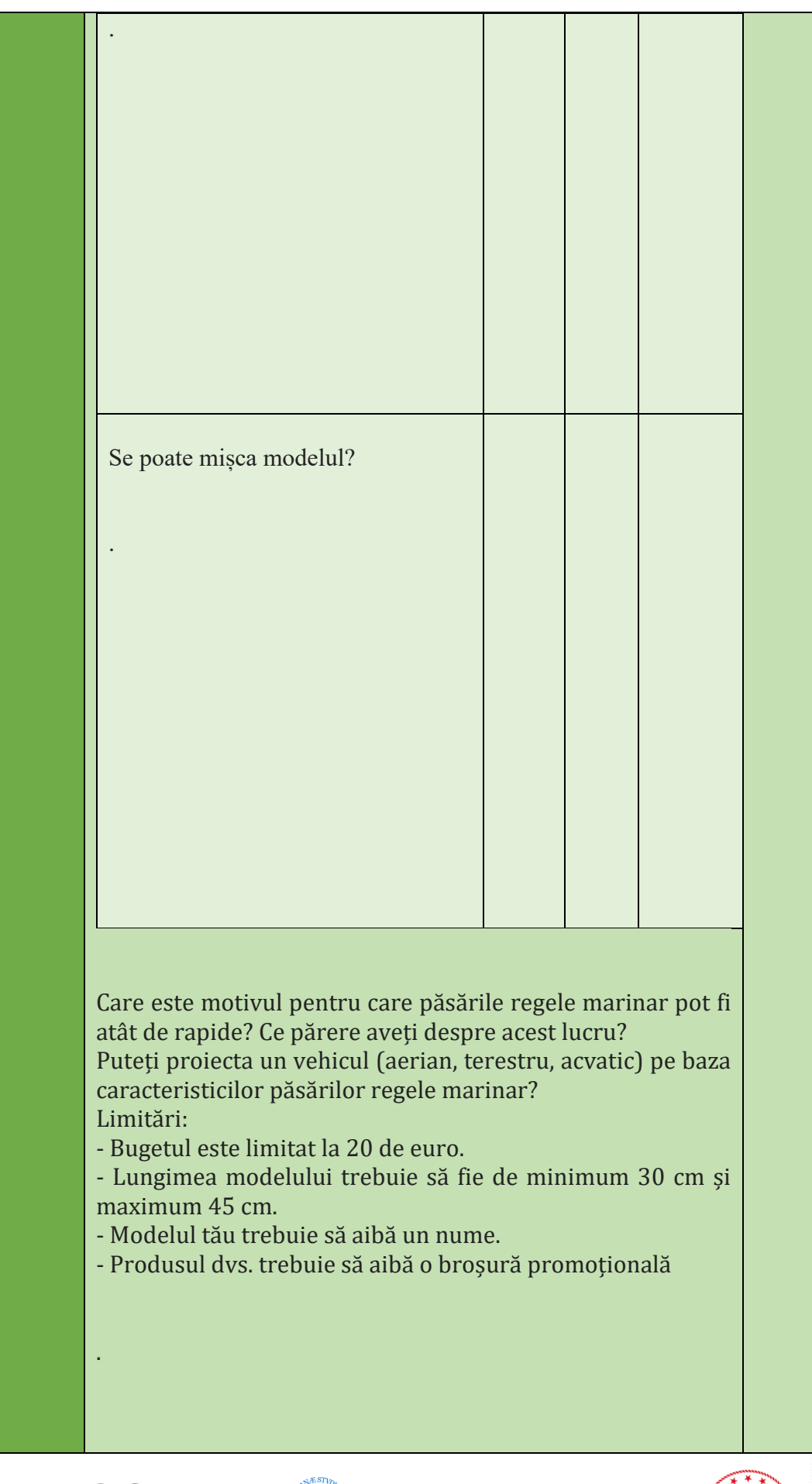

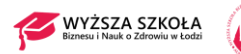

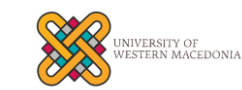

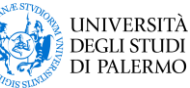

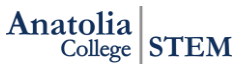

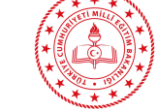

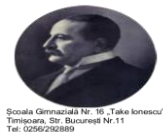

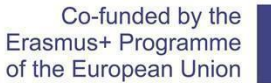

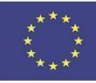

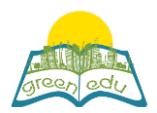

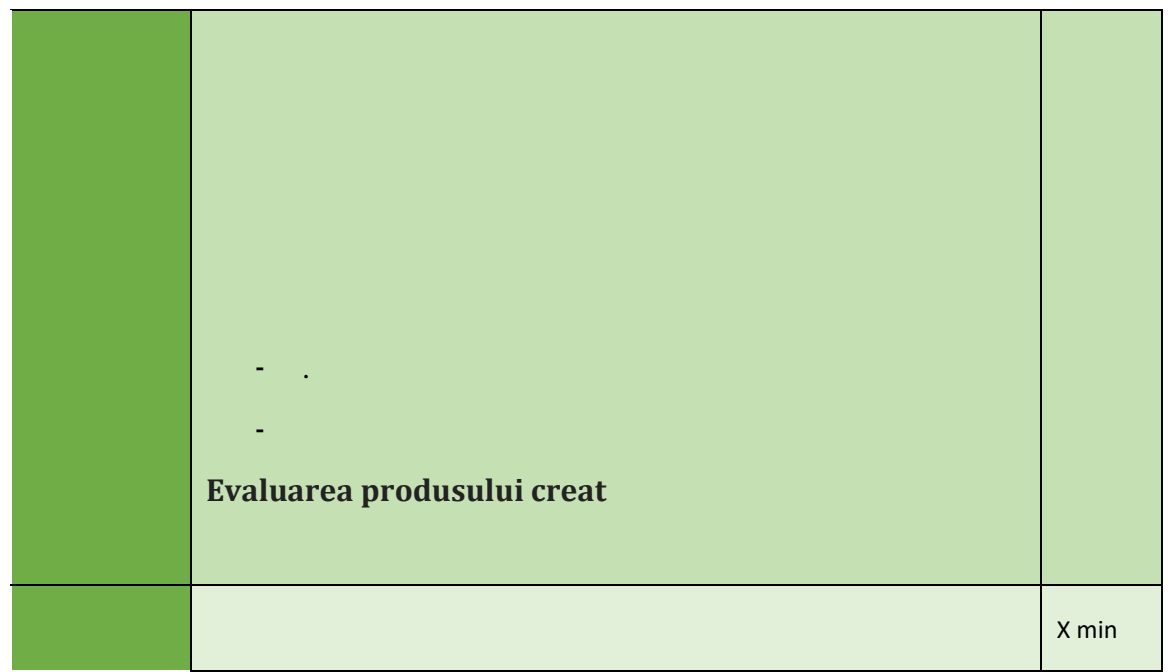

#### Assessment

*Describe here the assessment method of the lesson, if any. For example, if you plan on assessing your students with a quiz, include here questions and answer options with color-coding the correct answers.*

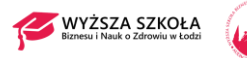

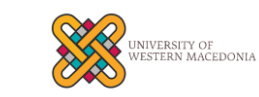

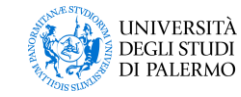

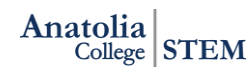

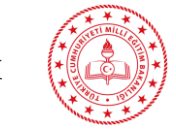

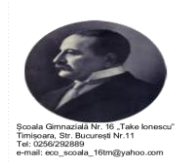